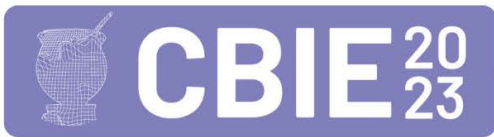

CONGRESSO BRASILEIRO DE INFORMÁTICA NA EDUCAÇÃO Uma escola para o futuro: Tecnologia e conectividade a serviço da educação

# **Atividades Plugadas na Escola: um Relato de Experiência com alunos de 8º e 9º ano do Ensino Fundamental**

#### **José Artur Costa, Rafaela Matsubara, Aline De Bona, Janaína Lemos, Anelise Kologeski**

#### Instituto Federal de Ciência, Educação e Tecnologia do Rio Grande do Sul - IFRS *Campus* Osório, CEP 95520-000, Osório - RS - Brasil

{08050510, 08050586}@aluno.osorio.ifrs.edu.br,

{aline.bona, janaina.lemos, anelise.kologeski}@osorio.ifrs.edu.br

*Abstract. This article describes an experience of plugged activities with students in the 8th and 9th grade of elementary school in a state public school, in order to work on concepts of Computational Thinking, promoting a different experience from traditional expository teaching in the classroom. The activities were well received by the students during the Digital Culture classes, and the results show that the students successfully completed the tasks, confirming that the proposed activities were very attractive, promoting an important exchange and sharing of knowledge among the students, as well as making them protagonists in the learning process.*

*Resumo. Este artigo descreve a experiência da realização de atividades plugadas com alunos de 8º e 9º ano de ensino fundamental de uma escola pública estadual, a fim de trabalhar conceitos do Pensamento Computacional, promovendo uma experiência diferenciada do tradicional ensino expositivo em sala de aula. As atividades foram bem recebidas pelos estudantes durante as aulas de Cultura Digital, e os resultados mostram que os estudantes concluíram as tarefas com sucesso, confirmando que as atividades propostas foram bastante atrativas, promovendo uma importante troca e compartilhamento de conhecimento entre os estudantes, bem como tornando-os protagonistas no processo de aprendizagem.*

### **1. Introdução**

A tecnologia se tornou parte de nossas vidas, mudando a forma como nos comunicamos, trabalhamos e aprendemos. Diante desse cenário, surgiu uma geração de nativos digitais [Palfrey & Gasser 2011]. Os nativos digitais são jovens adultos que cresceram em um mundo onde a tecnologia é uma extensão natural da sua experiência. Reconhecer a importância dessa realidade é fundamental para aprimorar os métodos educacionais e preparar os estudantes para os inúmeros desafios do século XXI.

A inovação educacional é urgente, mas a inovação em si depende de vários fatores, sobretudo de contexto histórico e padrões que temos nos dias de hoje. Também é fundamental destacar que é a educação que desenvolve a inovação [Nunes et al. 2015]. Os métodos de ensino antigos estão se tornando cada vez mais obsoletos porque não conseguem acompanhar o ritmo acelerado das mudanças tecnológicas e sociais. Felizmente, existem diversas maneiras de contribuir para a inovação na área educacional, e uma delas é por meio do desenvolvimento do Pensamento Computacional (PC) nas escolas, em conjunto com o uso de diversos recursos tecnológicos.

Segundo Wing (2006), o Pensamento Computacional é uma abordagem para solucionar problemas baseada em conceitos da Ciência da Computação. No entanto, ensinar o Pensamento Computacional nas escolas vai muito além da Ciência da Computação, mas sim ensinar os alunos a visualizarem a resolução de problemas complexos, decompostos em partes menores e bem definidas, de uma forma que consigam utilizar o Pensamento Computacional (PC) no seu dia a dia, auxiliando-os.

Muitas abordagens atuais deixam os alunos livres nos laboratórios de informática, basta questionar uma criança qualquer, especialmente da rede pública de ensino sobre o que ela faz quando usa este espaço na escola. Esse tipo de abordagem acaba deixando o potencial do Pensamento Computacional de lado, bem como fazendo mau uso dos recursos tecnológicos disponíveis, sendo que muitas vezes nem há um funcionário devidamente capacitado para dar suporte ao uso dos equipamentos, ou muito menos a qualificação do professor. Portanto, é crucial diversificar as atividades de sala de aula para que os alunos desenvolvam pensamento crítico, resolução de problemas, criatividade e habilidades de colaboração e apliquem essas habilidades em todas as disciplinas para prepará-los para a sociedade digital que está em constante evolução, tornando-os também parte ativa desse processo.

Visando atingir os objetivos mencionados acima, uma equipe composta por professores e estudantes do ensino médio se propôs a planejar e executar uma oficina a fim de levar o Pensamento Computacional para as escolas, contemplando atividades plugadas e desplugadas. Contudo, o foco deste artigo é a apresentação e a discussão dos resultados de duas atividades plugadas específicas. Uma das atividades consistiu de um quebra-cabeça, onde o aluno usa uma base de programação ligando as peças contendo imagens de animais com o nome e as características do ser vivo localizado nos blocos. A outra atividade foi a execução de um labirinto onde blocos deveriam ser arrastados para conectá-los uns aos outros a fim de formar sequências de comandos. A oficina foi realizada com alunos de 8° e 9° ano do Ensino Fundamental de uma escola estadual pública, contando com a participação de 12 estudantes a fim de proporcionar aos participantes o uso de ferramentas e ambientes de aprendizagem distintos para apoiar o ensino, incluindo o uso de tecnologias em práticas de ensino e aprendizagem.

Este trabalho está organizado da seguinte maneira: na seção 2 são apresentados os trabalhos relacionados, na seção 3 cada tarefa realizada é descrita em detalhes, na seção 4 estão disponíveis os resultados obtidos pela oficina, na seção 5 é feita uma conclusão com reflexões sobre a realização das atividades. Por fim, estão os agradecimentos a todos envolvidos e aos editais de apoio recebidos para a apresentação deste trabalho.

#### **2. Trabalhos Relacionados**

Chalmers (2018) descreve um estudo cujo foco foi analisar como 4 professores de 4 escolas de ensino fundamental australianas integraram atividades com robótica às suas aulas por meio do uso de kits Lego WeDo 2.0. O estudo buscou compreender os benefícios e as barreiras da utilização desses kits nas escolas. Na ocasião, cada professor recebeu 15 kits por 6 semanas, com o software e os guias do professor, porém sem instruções sobre como eles poderiam usar esses kits nas aulas. Os dados foram coletados por meio da aplicação de questionários e entrevistas. Os resultados demonstraram que o uso dos kits auxiliaram os professores na construção de conhecimento e confiança para ensinar o PC nas suas aulas. Porém, os professores mencionaram que tiveram dificuldades na realização das atividades de robótica porque faltava-lhes conhecimento técnico. Conforme a autora, tais relatos destacam a necessidade de apoio aos professores para viabilizar a integração de robótica e PC em suas aulas. Outros trabalhos que também falam na importância da formação de professores para trabalhar com o Pensamento Computacional na escola são Silva et al. (2017) e Santana et al (2017), por exemplo, mostrando que esse assunto é bastante pertinente e importante no ambiente escolar, especialmente para proporcionar uma forma de trabalho com qualidade para os alunos.

Em uma escola de educação básica de São Paulo, Ticon et. al., (2022) realizou uma oficina de tarefas com lógica de programação. Dentre as atividades plugadas, utilizaram o *Code-a-Pillar*, que é um software fabricado pela empresa Mattel. A tarefa consiste na utilização de um tablet com o aplicativo *Code-a-Pillar*, que é disponibilizado gratuitamente para sistemas operacionais Android e IOS. O aplicativo possui uma centopeia robótica de mesmo nome, tendo por objetivo trabalhar com crianças as habilidades de planejamento, sequenciação e resolução de problemas. Os objetivos trabalhados se enquadram nos conceitos do PC, o qual auxilia na capacidade de resolver problemas separando eles em etapas e transformando-os em problemas menores (Fisher Price 2019).

Muitos autores usam o Scratch quando fazem a realização de atividades plugadas, como França e Amaral (2013), Rodriguez et al. (2015), Ramos e Teixeira (2015), e Segundo et. al. (2019). O Scratch utiliza-se da programação por blocos para criação de objetos virtuais, é gratuito e de código aberto. Apesar de ter muitos aspectos positivos, uma desvantagem dessa abordagem é o fato de frequentemente ser necessário mais de um encontro com os estudantes para viabilizar o desenvolvimento de um projeto. Kologeski et al. (2019) descreve que dentre as oficinas realizadas, a que apresentou o menor rendimento foi a oficina que incluiu o uso do Scratch (em torno de apenas 7% de melhorias foram observadas), que durou apenas 1 hora e 30 minutos, enquanto que a oficina usando a plataforma Code.org teve até aproximadamente 30% de melhoria nos resultados. Diante deste resultado os autores mencionam que optaram por não utilizar a plataforma Scratch nos anos seguintes, uma vez que necessitam dispor de mais tempo para explorá-la adequadamente.

Sendo assim, então é possível observar que existem muitas iniciativas que fazem uso dos mais diversos recursos tecnológicos plugados em sala de aula, como uso de robótica ou de softwares como o Code-a-Pillar e Scratch, ou plataformas como o Code.org, por exemplo, e que a capacitação dos professores é essencial para isso. Desta forma, escolhemos duas plataformas digitais para serem utilizadas em nossas oficinas, que envolvem o pensamento computacional, e nosso público alvo foram alunos de 8º e 9º ano de ensino fundamental de uma escola pública estadual, que tiveram o professor da disciplina de Cultura Digital participando ativamente com as turmas na realização das tarefas.

## **3. Desenvolvimento**

A oficina foi planejada para ter duas atividades plugadas e duas atividades desplugadas, mas neste artigo o foco é apenas a parte plugada. Inicialmente, a oficina tem um pré-teste, com uma questão relacionada com cada atividade, e ao final da oficina, esse teste é aplicado novamente, agora com o nome de pós-teste, em outra ordem, para que os alunos tenham a chance de corrigir as respostas caso eles percebam que o teste é idêntico, e caso tenham errado antes e aprendido uma possível solução durante a oficina algo diferente que os ajude a responder às questões. Para a realização desse teste, destinamos em torno de 10 minutos iniciais e 10 minutos finais. Depois da realização do teste inicial, as atividades são então introduzidas e explicadas aos estudantes, e os bolsistas participantes do projeto ficam disponíveis para atender todas as solicitações e dúvidas dos estudantes durante a realização da oficina. As tarefas foram escolhidas pelos próprios bolsistas do projeto, com base em resultados deste projeto que eles observaram de anos anteriores, e com base no conhecimento deles, apresentado ideias novas. Cada atividade plugada escolhida pode ser melhor compreendida nas subseções a seguir, e os alunos utilizaram Chromebooks da própria escola para a realização das atividades.

## **3.1. Primeira Atividade Plugada: Quebra-Cabeça**

A atividade se trata de um Quebra-Cabeça (*Puzzle da Plataforma Blockly Games 1*), onde o aluno terá que ligar as peças das imagens dos animais com o nome do ser vivo localizado nos blocos. Após a ligação, o aluno deverá especificar algumas características do animal, como quantas patas ele tem e qual o traço mais marcante do animal. A plataforma que disponibiliza a tarefa conta com algumas funções, como a escolha de idioma, um botão de ajuda que explica como deve ser feita a tarefa e a opção de verificar a resposta, destacando o erro quando necessário. Um exemplo de resolução da tarefa pode ser visualizado na Figura 1.

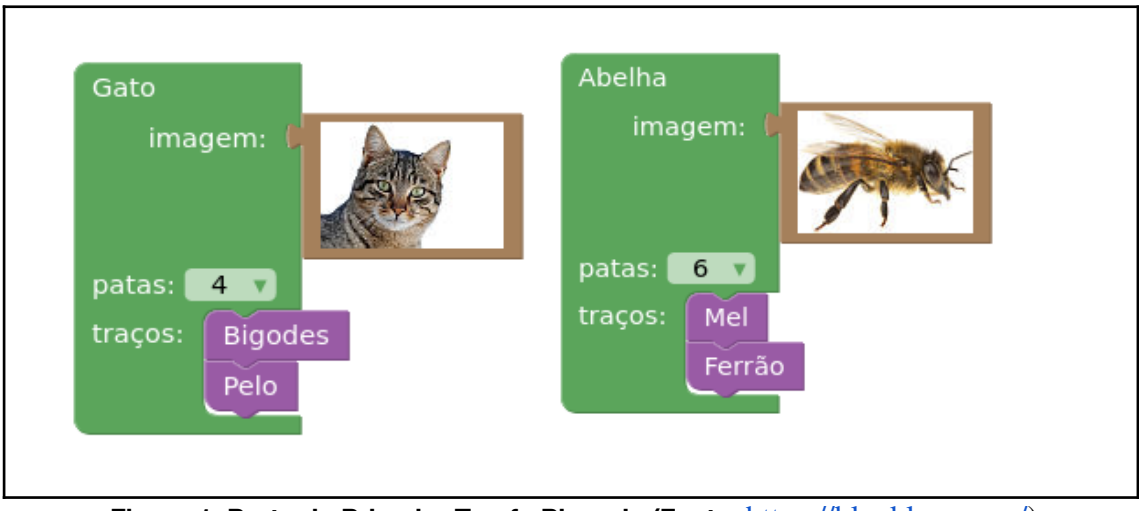

**Figura 1. Parte da Primeira Tarefa Plugada (Fonte:** <https://blockly.games/>)

<sup>1</sup> Disponível em: <https://blockly.games/>

Esta atividade é realmente muito fácil de ser realizada por alunos de 12 a 15 anos e foi usada rapidamente apenas para os estudantes se ambientarem com a conexão de blocos e comandos para que eles então pudessem verificar a resposta. Para esta atividade, a questão do pré/pós-teste que foi utilizada está disponível na Figura 2.

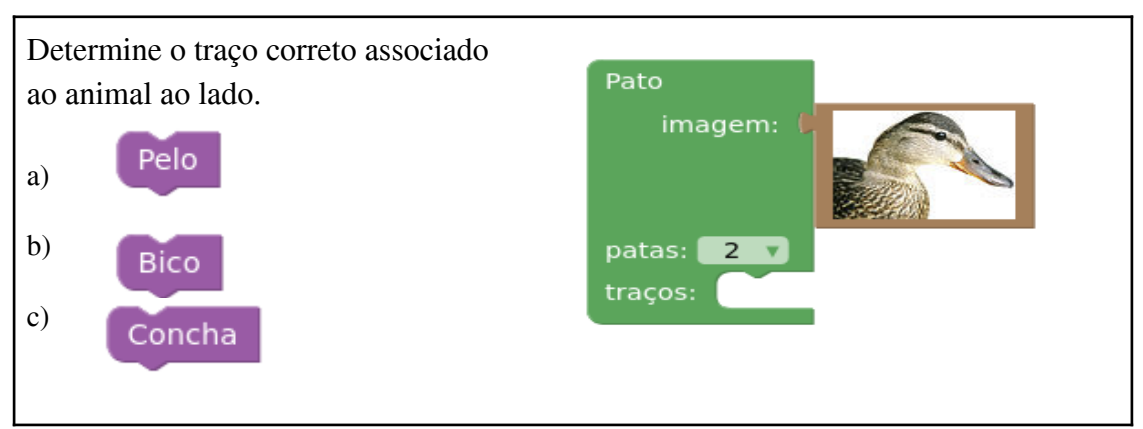

**Figura 2. Questão do pré/pós-teste da primeira tarefa plugada (Quebra-Cabeça)**

#### **3.2. Segunda Atividade Plugada: Labirinto Clássico**

A atividade do Labirinto Clássico foi retirada da plataforma *Code.org* <sup>2</sup> ela consiste em realizar desafios em 20 níveis, onde os estudantes devem arrastar os blocos e conectá-los uns aos outros para formar comandos, como uma forma simplificada de programar, a fim de atingir os objetivos propostos em cada fase, normalmente descritos na parte superior da tela. Esta atividade é de maior complexidade que a anterior, de modo que se inicia simples e vai apresentando dificuldades conforme o estudante vai progredindo nas fases. De qualquer forma, ela está apta para ser realizada por alunos de ensino fundamental, e foi selecionada por se aproximar da programação convencional no que se diz respeito aos conceitos, e por trazer novidades a cada nível superado.

O personagem do jogo realizará os comandos após o usuário clicar na opção "executar". Se o estudante acertar, aparecerá na tela uma janela dizendo que ele completou o desafio e perguntando se ele deseja avançar ou jogar novamente. Se for do interesse do estudante, ele pode ver como seria realizada a operação na linguagem de programação clicando na opção "mostrar código". Caso o estudante erre, ele poderá arrastar os blocos para o canto esquerdo da tela onde aparecerá uma lixeira, e em seguida basta apertar na opção "recomeçar" e tentar novamente. Na Figura 3 há um exemplo que demonstra a primeira fase, e os comandos são bem similares para as tarefas entre os níveis 1 ao 5, tendo disponíveis os comandos de "avançar", "virar à esquerda" e "virar à direita".

Para tornar a tarefa mais complexa, do nível 6 ao 9 aparecerá um novo comando na tela: "repetir x vezes, faça". Assim, não será preciso repetir várias vezes os mesmos comandos. Para usá-lo é necessário arrastar os blocos "avance", "vire à esquerda", "vire

<sup>2</sup> Disponível em: <https://studio.code.org/hoc/1>

à direita" e colocá-los dentro do bloco "repetir x vezes, faça". Essa implementação introduz de forma lúdica o conceito de laços de repetição utilizado na programação, e um exemplo pode ser visto na Figura 4. Comandos mais complexos surgem conforme o estudante avança, até atingir o nível 20.

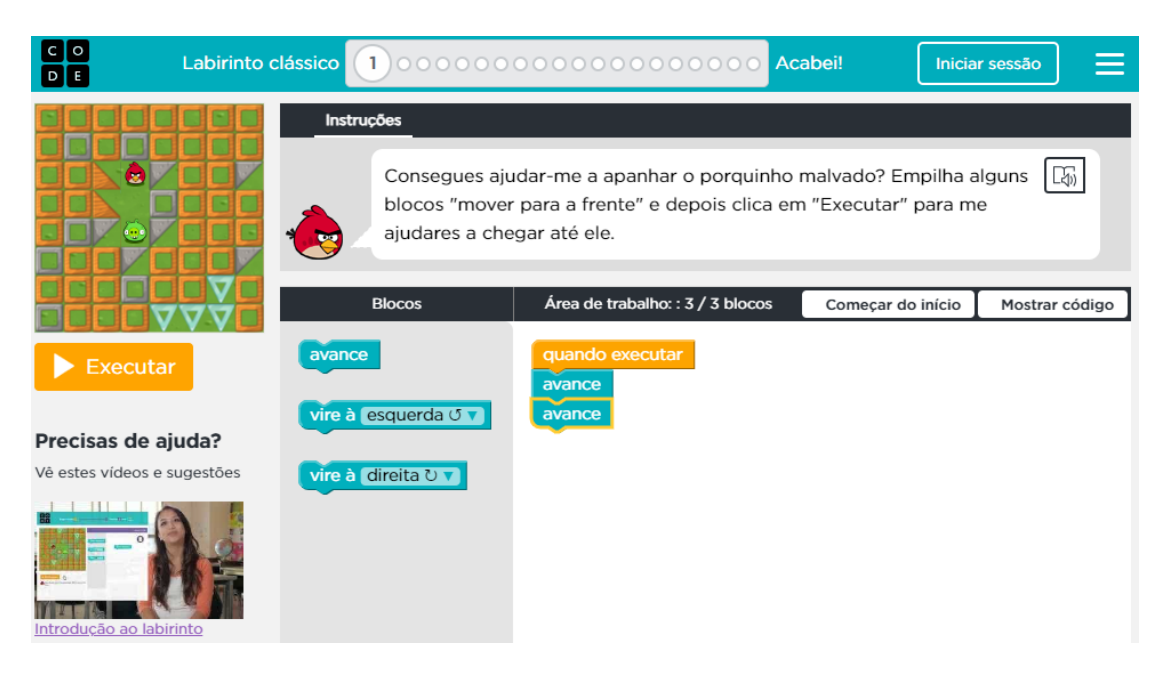

**Figura 3. Jogo Labirinto Clássico com os comandos iniciais (Fonte:** <https://studio.code.org/hoc/1>)

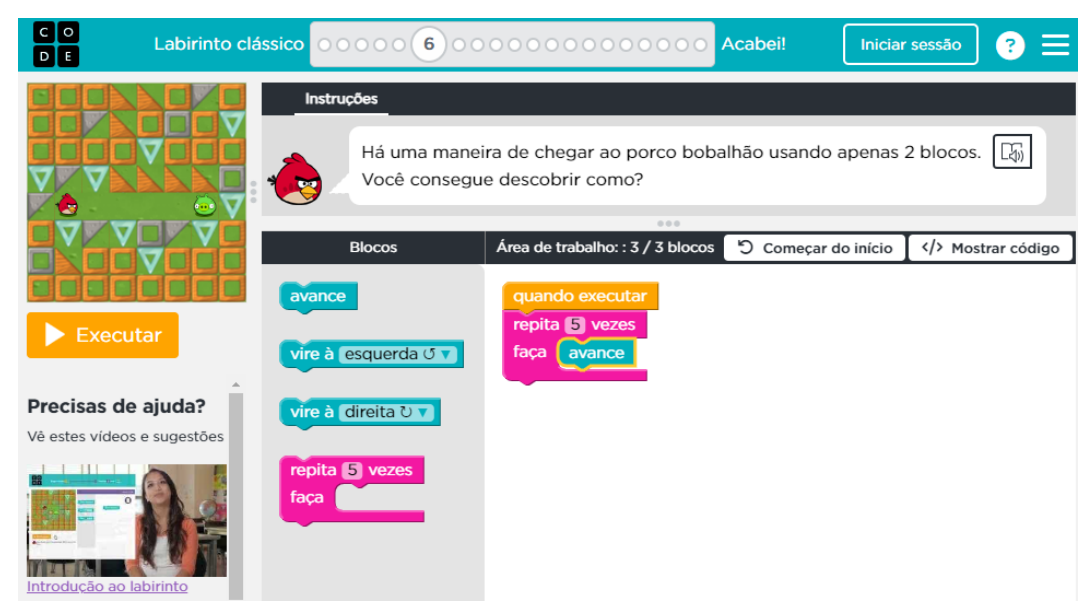

**Figura 4. Jogo Labirinto Clássico com comandos de repetição (Fonte:** <https://studio.code.org/hoc/1>)

Para mensurar o aprendizado dos estudantes, como resultado da aplicação da atividade, a questão apresentada na Figura 5 foi utilizada no pré/pós-teste.

## **4. Resultados**

Os resultados apresentados nessa seção foram obtidos na data de 10 de julho, com um total de 12 alunos que são de turmas de 8º e 9º ano do Ensino Fundamental, de uma escola pública estadual, tendo em média entre 13 e 15 anos de idade. Eles realizaram as atividades propostas no tempo total de 2 horas (entre atividades plugadas e desplugadas), e foram acompanhados por 2 professoras da equipe de execução do projeto, por 3 estudantes bolsistas do projeto, que são alunos de Ensino Médio Integrado ao Curso Técnico de Informática, mais o professor responsável pelos alunos na escola, que cedeu seus períodos da disciplina de Cultura Digital para a realização das tarefas, disponibilizando um computador Chromebook que foi compartilhado pelos estudantes, sendo utilizado de forma individual por cada estudante. Os resultados das 2 atividades plugadas desenvolvidas foram bastante positivos pois foram resolvidos facilmente pelos estudantes, não obtendo uma diferença significativa nos resultados de pré e pós-teste, pois todos os alunos foram bem.

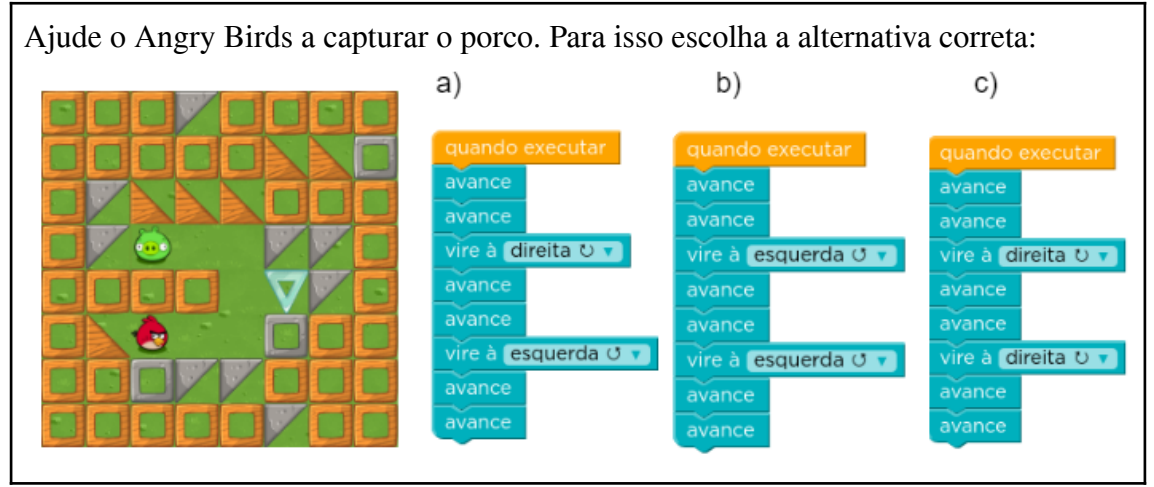

**Figura 5. Questão do pré/pós-teste da segunda tarefa plugada (Labirinto Clássico)**

A Primeira Atividade Plugada, do Quebra-Cabeça, foi utilizada como um "esquenta", apenas para que os alunos entendessem a lógica da movimentação e da organização dos blocos de comando, e foi realizada muito rapidamente, em menos de 10 minutos, por todos os participantes, sendo que 10 dos 12 alunos não apresentaram qualquer dificuldade. Algumas fotos da realização desta atividade podem ser observadas na Figura 6.

Com relação ao andamento da Segunda Atividade Plugada, usando o Labirinto Clássico da plataforma Code.org, que teve duração em torno de 30 minutos, foi possível observar que houve um pouco mais de dificuldade dos estudantes, mas que todos conseguiram se apropriar dos principais conceitos após alguns minutos de uso da plataforma. Observou-se que:

- 5 estudantes pararam na 10ª fase (metade da tarefa, introduzindo laços de repetição);
- 3 estudantes pararam na 14ª fase (quando começa a ficar mais complexa a apresentação dos laços de repetição);
- $\bullet$  1 estudante parou na 15<sup>ª</sup> fase;
- 2 alunos concluíram as 20 fases, concluindo todas as etapas;
- 1 aluno chegou na emissão do certificado (indo além da conclusão, após terminar todas as etapas).

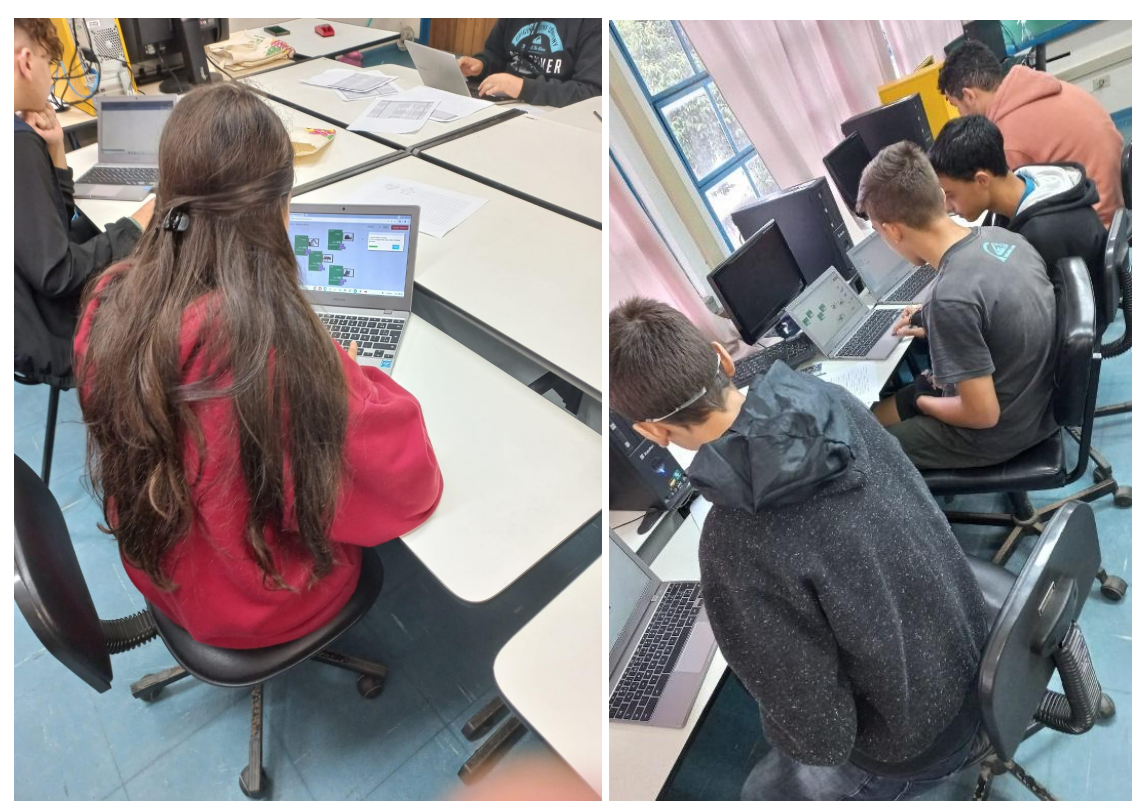

**Figura 6. Participantes realizando a primeira Atividade Plugada**

Então, com base nos resultados obtidos, é possível perceber que o uso de ferramentas tecnológicas plugadas pode sim contribuir para um melhor aprendizado dos estudantes, engajando-os na participação em sala de aula, no diálogo e na reflexão em busca de soluções com os seus pares. No pós-teste, havia também um campo descritivo para que os estudantes colocassem críticas, sugestões ou elogios, e alguns dos depoimentos recebidos foram bem significativos, e podem ser visualizados na Tabela 1.

#### **Tabela 1. Alguns relatos recebidos dos estudantes**

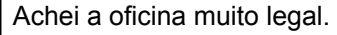

Boa oportunidade para ter mais conhecimentos e fazer amigos. Os alunos que organizaram o projeto são muito gentis.

Achei interessante a experiência.

Eu achei legal. A experiência foi boa.

Atividades fáceis e legais. O pessoal foi divertido e souberam ensinar bem.

A parte dos jogos no computador foi muito legal.

#### **4.1. Problemas Encontrados**

A oficina havia sido agendada para 19 de junho de 2023, mas houveram situações que fugiram do nosso controle, e por conta de um ciclone que atingiu a região onde está situada nossa escola, perdemos uma professora muito querida, gerando uma situação bastante triste e desconfortável, na qual foram decretados 3 dias de luto em nossa instituição, sendo necessário transferir a data de realização da oficina. Então, a oficina foi reagendada para a data de 10 de julho de 2023, e nesta data, a escola atendida estava com falta de 3 professores para as turmas de 8º e 9º ano, liberando os alunos da instituição por conta disso. Sendo assim, o combinado inicial era de que nosso projeto iria atender em torno de 60 alunos, de 4 turmas distintas, enquanto que apareceram apenas 12 estudantes para a realização das atividades propostas, sendo que todos eles deveriam estar na escola em turno integral, mostrando assim a dificuldade de realização das atividades sem respeitar uma organização previamente estabelecida entre a gestão da escola e a equipe de execução do projeto.

#### **5. Considerações Finais**

Com base na realização das atividades plugadas propostas neste trabalho, foi possível perceber um nítido engajamento dos estudantes, com uma participação bem proveitosa e produtiva em sala de aula. Foi possível observar que todos os participantes demonstraram interesse pelas atividades propostas, com tarefas dinâmicas e divertidas que contribuem para o desenvolvimento do pensamento computacional e do raciocínio lógico. Além disso, muitos relatos positivos foram recebidos, estimulando a equipe de execução a continuar realizando e proporcionando esses momentos de aprendizado de forma diferenciada do contexto tradicional escolar, quando não há, tradicionalmente, o envolvimento de recursos tecnológicos.

O uso de tarefas plugadas pode ser uma forma de tornar o aprendizado mais interessante para os estudantes, uma vez que se torna desleal para o professor concorrer com todos os atrativos que a tecnologia pode proporcionar, dispersando os estudantes. Assim, em vez de tornar a tecnologia um recurso que irá competir com a aula e a atenção do estudante, o professor tem a oportunidade de se aliar a ela, trazendo conteúdos de forma mais dinâmica e lúdica para a sala de aula, despertando a curiosidade dos alunos, e proporcionando mais momentos de troca e compartilhamento de saberes, bem como desenvolvendo a autonomia dos estudantes instigando-os a aprender a aprender, cada um dos seu jeito, participando da sua maneira.

Como trabalhos futuros, pretendemos continuar realizando as oficinas com os estudantes, para despertar o interesse deles pelos mais diferentes conteúdos escolares, bem como implementar uma formação de professores, para que mais docentes possam se sentir aptos ao uso de ferramentas tecnológicas em suas respectivas salas de aula, fazendo uso do pensamento computacional em conjunto com as tarefas das suas respectivas disciplinas. Cursos massivos já foram propostos pela equipe de execução, mas um contato mais próximo também sempre é uma solicitação que a equipe de execução deste projeto recebe quando propõe oficinas nas escolas, percebendo assim a necessidade e o desejo dos professores em participar desses importantes momentos.

#### **Agradecimentos**

Agradecemos ao IFRS por seu apoio durante o desenvolvimento deste projeto, assim como pela disponibilização de editais que viabilizaram a remuneração de uma bolsa para o projeto e o auxílio para a apresentação deste trabalho, a saber, respectivamente: edital nº 13.2023 do IFRS *Campus* Osório vinculado ao edital PROEX nº 02.2023 da Pró-Reitoria de Extensão do IFRS que trata sobre o auxílio institucional à extensão, e edital nº 09 do IFRS *Campus* Osório que contemplou um dos autores para a apresentação deste trabalho. Queremos então estender nossos agradecimentos pela assistência fornecida aos bolsistas e servidores da instituição permitindo a viabilização da participação no evento e apresentação de seus trabalhos. Também agradecemos as escolas da região que apoiaram este projeto, já participando e também agendando oficinas que ainda serão realizadas. Essas escolas desempenharam um papel fundamental na execução bem-sucedida das atividades até então, e na transformação deste projeto, tornando-o uma realidade.

#### **Referências**

- Chalmers, C. (2018) "Robotics and computational thinking in primary school". International Journal of [Child-Computer](https://www.sciencedirect.com/journal/international-journal-of-child-computer-interaction) Interaction, [Volume](https://www.sciencedirect.com/journal/international-journal-of-child-computer-interaction/vol/17/suppl/C) 17, September 2018, Pages 93-100. Disponível em: [<https://doi.org/10.1016/j.ijcci.2018.06.005](https://doi.org/10.1016/j.ijcci.2018.06.005)>. Acesso em: 31 de ago. de 2023.
- Fisher Price. Think & Learn Codipeia. Disponível em: <https://www.fisher?price.com/pt\_BR/products/Think-and-Learn-Code-a-pillar>. Acesso em: 8 de jul. de 2023.
- França, R., Amaral, H. (2013). Proposta Metodológica de Ensino e Avaliação para o Desenvolvimento do Pensamento Computacional com o Uso do Scratch. In Anais do XIX Workshop de Informática na Escola, (pp. 179-188). Porto Alegre: SBC. Disponível em: <https://doi.org/10.5753/cbie.wie.2013.179.>. Acesso em: 8 de jul. de 2023.
- Kologeski, A. L., Batista, V. S., Bobsin, R. S., Espíndola, R. W. P., Nunes, N. B., Julio, M. B., Santos, J. M. Bona, A. S. (2019) "Tecnologia na Educação: O Pensamento Computacional e a Computação Desplugada como Forma de Inclusão Digital" In: V Workshop de Ensino em Pensamento Computacional, Algoritmos e Programação (WAlgProg/CBIE 2019), 2019, Brasília/DF. V Workshop de Ensino em Pensamento Computacional, Algoritmos e Programação (WAlgProg/CBIE 2019), 2019.
- Nunes, C. S. et al. Critérios e indicadores de inovação na educação. In: TEIXEIRA, C. S.; EHLERS, A.; SOUZA, M. V. Educação fora da caixa: tendência para a educação no século XXI. Tendência para a educação no século XXI. Florianópolis: Bookess, 2015. p. 49-60.
- Palfrey, J. e Gasser, U. (2011) **"**Nascidos na era digital: entendendo a primeira geração dos nativos digitais." Porto Alegre: Artmed, 2011.
- Ticon, S. C. S., Mól, A. C. A., Legey, A. P.. Atividades plugadas e desplugadas na educação infantil no desenvolvimento do pensamento computacional. Dialogia, São Paulo, n. 40, p. 1-21, e21751, jan./abr. 2022. Disponível em: <https://doi.org/10.5585/40.2022.21751>. Acesso em: 8 de jul. de 2023.
- Wing, J. M. (2006) "Computational thinking", Commun. ACM, vol. 49, no. 3, p. 33, Mar.
- Ramos, F.; Teixeira, L. (2015). Significação da Aprendizagem Através do Pensamento Computacional no Ensino Médio: uma Experiência com Scratch. In Anais do XXI Workshop de Informática na Escola, (pp. 217-226). Porto Alegre: SBC. Disponível em: <https://doi.org/10.5753/cbie.wie.2015.217.>. Acesso em: 10 de jul. de 2023.
- Rodriguez, C. L., Zem-Lopes, A. M., Marques, L.; Isotani, S. (2015). "Pensamento Computacional: transformando ideias em jogos digitais usando o Scratch." *In*: Workshop de Informática na Escola, 21. , 2015, Maceió. Anais [...]. Porto Alegre: Sociedade Brasileira de Computação, 2015 . p. 62-71. Disponível em: <https://doi.org/10.5753/cbie.wie.2015.62>. Acesso em: 10 de jul. de 2023.
- Santana, A. L. M., Jesus, E. A., Cucco, L., Santana, L. F. M; Raabe, A., Ramos, G. (2017). "Tem Ideia na Rede: Inserindo o Pensamento Computacional na Rede Municipal de Ensino." *In*: Workshop de Informática na Escola, 23. , 2017, Recife. Anais [...]. Porto Alegre: Sociedade Brasileira de Computação, 2017. p. 1032-1041. Disponível em: <https://doi.org/10.5753/cbie.wie.2017.1032>. Acesso em: 10 de jul. de 2023.
- Segundo, P., Carvalho, M., Santos, O., Serejo, B., Diniz, J., & Ribeiro, N. (2019). PENSAMENTO COMPUTACIONAL: Uma estratégia de ensino e promoção da cidadania na educação básica indígena utilizando robótica livre e lógica de programação Scratch. In Anais do XXV Workshop de Informática na Escola, (pp. 1374-1378). Porto Alegre: SBC. Disponível em: <https://doi.org/10.5753/cbie.wie.2019.1374>. Acesso em: 10 de jul. de 2023.
- Silva, V., Silva, K.; França, R. (2017). "Pensamento computacional na formação de professores: experiências e desafios encontrados no ensino da computação em escolas públicas." *In*: Workshop de Informática na Escola, 23. , 2017, Recife. Anais [...]. Porto Alegre: Sociedade Brasileira de Computação, 2017 . p. 805-814. Disponível em: <https://doi.org/10.5753/cbie.wie.2017.805>. Acesso em: 10 de jul. de 2023.